## **Atlantik**

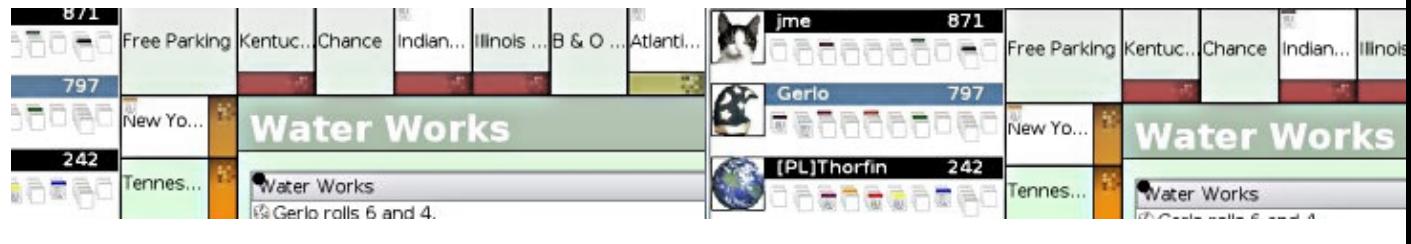

- [Présentation](#page-0-0)
- [Jouer](#page-0-1)
- [Installation](#page-0-2)
- [Liens](#page-1-0)
- Portfolio

<span id="page-0-0"></span>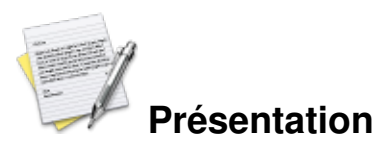

Atlantik est un client KDE du réseau monopd (monopoly en ligne). Pour ceux qui ne connaissent pas le monopoly, le but du jeu est d'acheter des propriétés et de ne pas faire faillite.

## <span id="page-0-1"></span>**Jouer**

Pour jouer, il vous suffit de sélectionner un serveur dans la liste, puis de choisir de rejoindre ou de créer une partie (en choisissant le type de plateau choisi ). Dans les options, vous pouvez :

- Afficher l'heure à coté des messages des joueurs (général)
- Choisir votre pseudo et un avatar (personnalisation)
- Choisir diverses options pour le plateau de jeu (plateau de jeu)

 Choisir si on veut rafraîchir la liste des serveurs au démarrage ou si l'on ne veut pas voir les serveur en construction (Meta-serveur)

<span id="page-0-2"></span>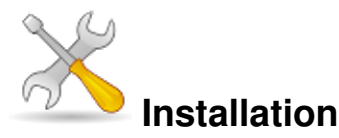

Un problème à l'installation ou à l'utilisation de ce logiciel ? [Consultez notre Faq !](http://www.jeuxlinux.fr/a58-FAQ_:_probleme_a_linstallation_ou_au_lancement_dun_jeu.html)

Atlantik est inclut dans le paquet kdegames et est fourni avec de nombreuse distributions linux, pour l'installer il suffit d'utiliser vos gestionnaires de paquets.

**Debian :**apt-get install atlantik

**Ubuntu :**sudo apt-get install atlantik

Jeuxlinux - Le site des jeux pour linux - Atlantik 1/2

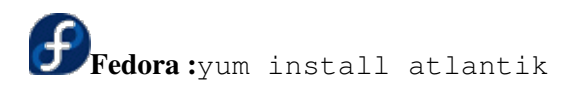

**Mandriva :**urpmi atlantik

## <span id="page-1-0"></span>**Liens**

[site officiel](http://www.robertjohnkaper.com/software/atlantik/)

**Portfolio**

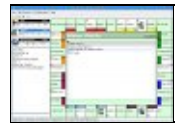

Article sous [GNU Free Documentation licence](http://www.gnu.org/licenses/fdl.html) - Jeuvinux.net